## **Fragen & Antworten - Labore**

Für Fragen und Antworten im Bezug auf die Nutzung des DEMIS Meldeportals finden Sie hier: [FAQ DEMIS-Meldeportal](https://wiki.gematik.de/display/DSKB/FAQ+DEMIS-Meldeportal)

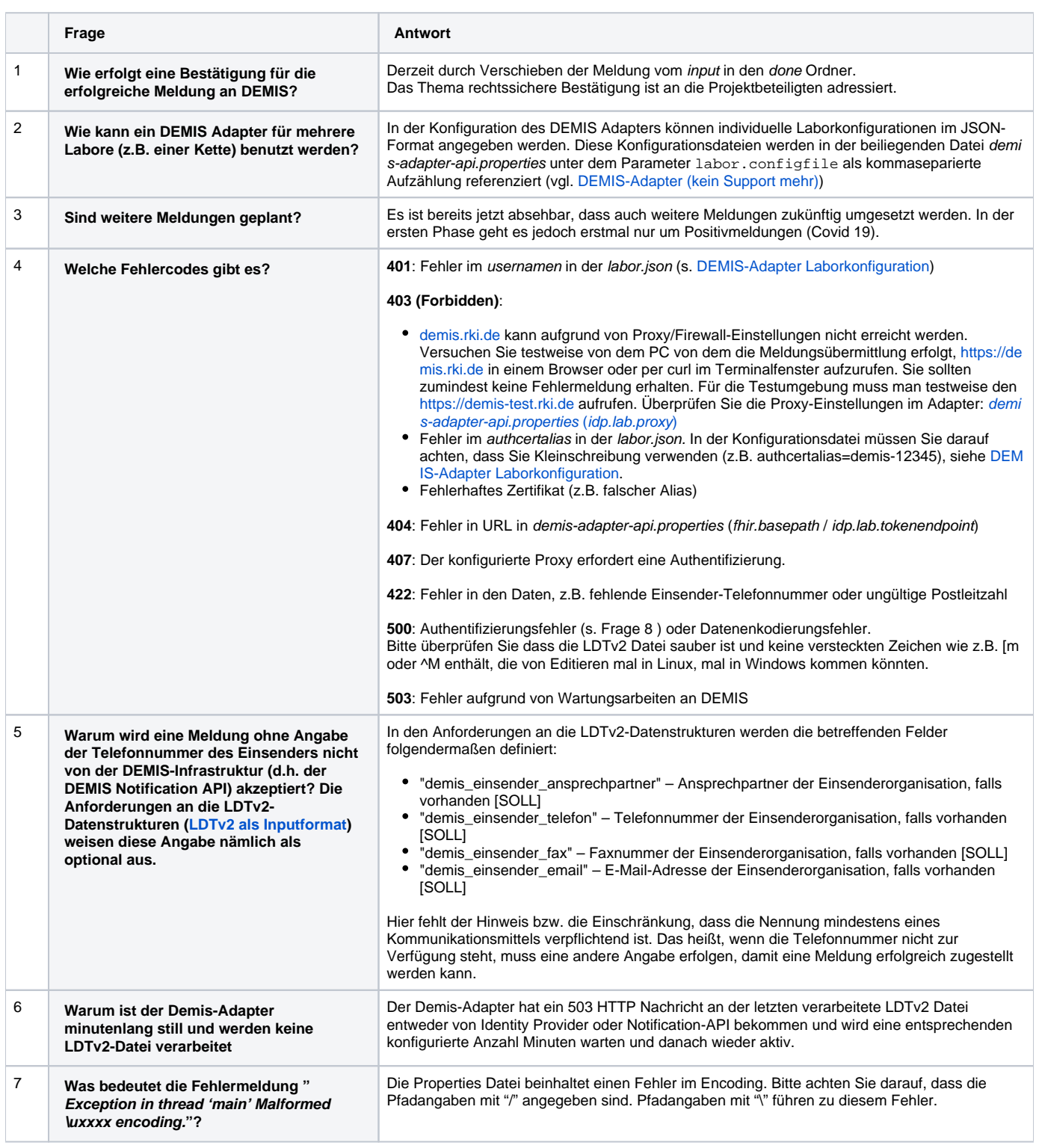

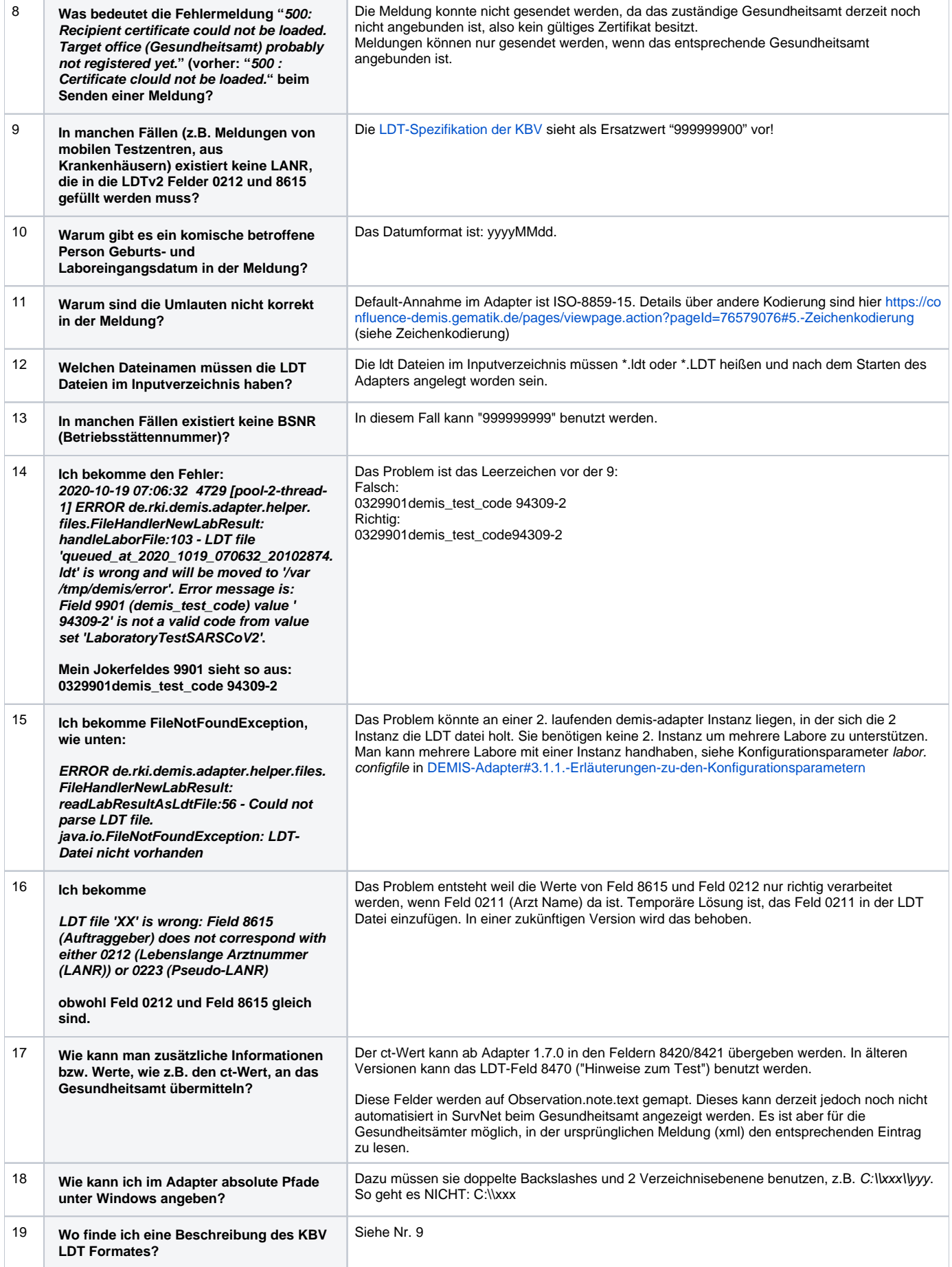

![](_page_2_Picture_332.jpeg)

![](_page_3_Picture_263.jpeg)

![](_page_4_Picture_245.jpeg)

![](_page_5_Picture_209.jpeg)

![](_page_6_Picture_226.jpeg)

![](_page_7_Picture_53.jpeg)

[Zugriff auf die Sourcen des Adapters](https://wiki.gematik.de/display/DSKB/Zugriff+auf+die+Sourcen+des+Adapters)